# Package 'matsindf'

May 19, 2022

Type Package Title Matrices in Data Frames Version 0.3.11 Date 2022-05-18 Maintainer Matthew Heun <matthew.heun@me.com> Description Provides functions to collapse a tidy data frame into matrices in a data frame and expand a data frame of matrices into a tidy data frame. License MIT + file LICENSE Language en-US Encoding UTF-8 LazyData true RoxygenNote 7.2.0 **Depends**  $R$  ( $>= 2.10$ ) Imports dplyr, magrittr, matsbyname, purrr, rlang, tibble, tidyr Suggests covr, ggplot2, knitr, RCLabels, rmarkdown, spelling, testthat Config/testthat/edition 3 VignetteBuilder knitr URL <https://github.com/MatthewHeun/matsindf> BugReports <https://github.com/MatthewHeun/matsindf/issues> NeedsCompilation no Author Matthew Heun [aut, cre] (<<https://orcid.org/0000-0002-7438-214X>>) Repository CRAN Date/Publication 2022-05-19 13:20:02 UTC

# <span id="page-1-0"></span>R topics documented:

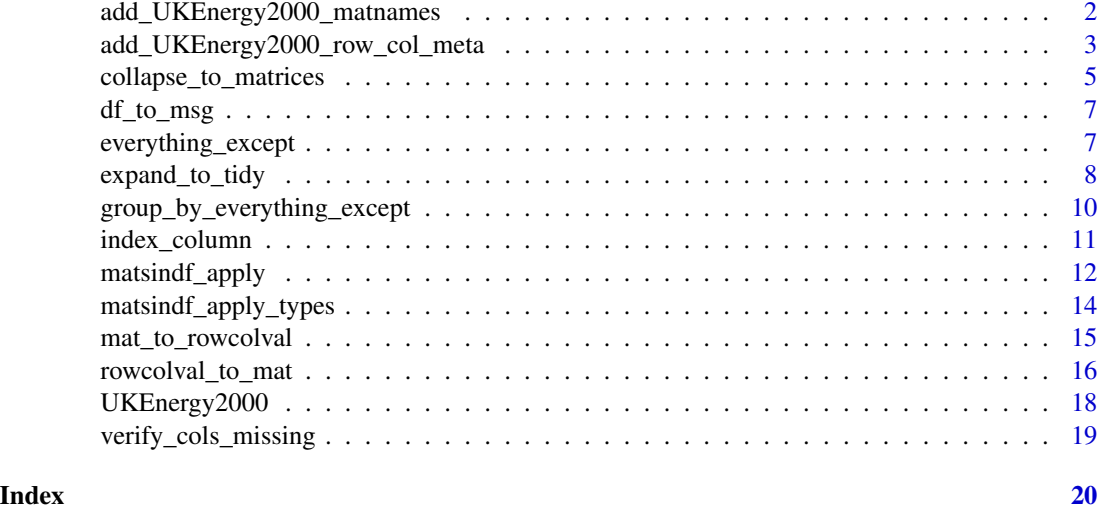

add\_UKEnergy2000\_matnames

*Add a column of matrix names to tidy data frame*

# Description

Add a column of matrix names to tidy data frame

# Usage

```
add_UKEnergy2000_matnames(
  .DF,
  ledger_side_colname = "Ledger.side",
  energy_colname = "E.ktoe",
  supply_side = "Supply",
  consumption_side = "Consumption",
  matname_colname = "matname",
 U_{\text{name}} = "U",V\_name = "V",Y_name = "Y")
```
# Arguments

.DF a data frame with ledger\_side\_colname and energy\_colname.

ledger\_side\_colname

the name of the column in .DF that contains ledger side (a string). Default is "Ledger.side".

<span id="page-2-0"></span>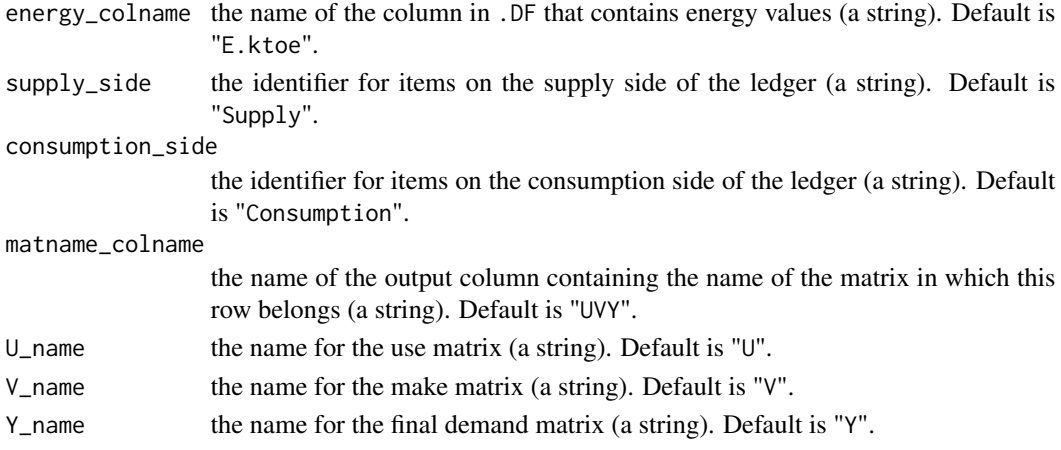

# Value

.DF with an added column, UVY\_colname.

# Examples

matsindf:::add\_UKEnergy2000\_matnames(UKEnergy2000)

add\_UKEnergy2000\_row\_col\_meta

*Add row, column, row type, and column type metadata*

# Description

Add row, column, row type, and column type metadata

```
add_UKEnergy2000_row_col_meta(
  .DF,
 matname_colname = "matname",
 U_name = "U",
  V_name = "V",Y\_name = "Y",product_colname = "Product",
  flow_colname = "Flow",
  industry_type = "Industry",
 product_type = "Product",
  sector_type = "Sector",
  rowname_colname = "rowname",
  colname_colname = "colname",
  rowtype_colname = "rowtype",
  coltype_colname = "coltype"
\mathcal{E}
```
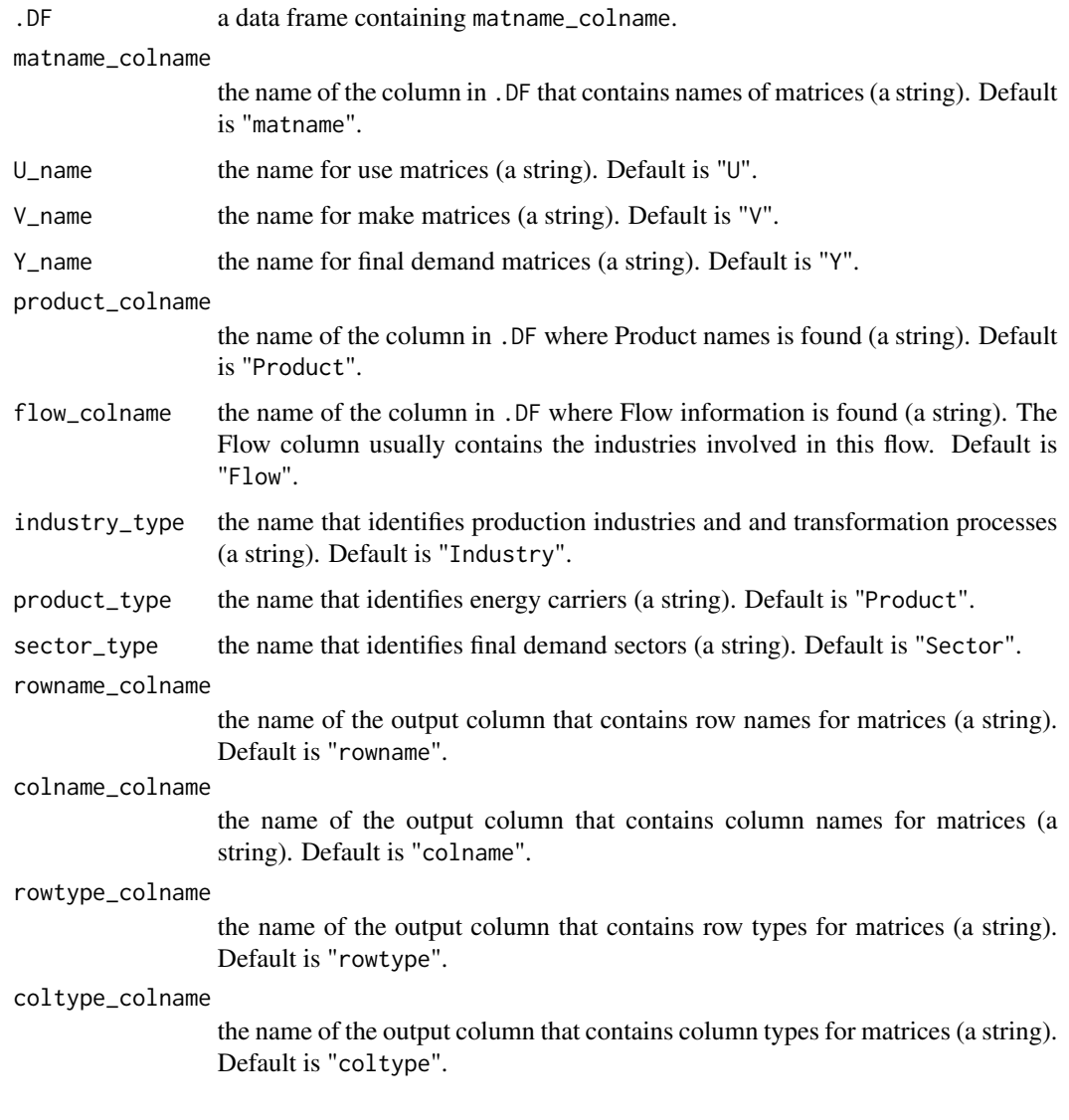

# Value

.DF with additional columns named rowname\_colname, colname\_colname, rowtype\_colname, and coltype\_colname.

```
UKEnergy2000 %>%
  matsindf:::add_UKEnergy2000_matnames(.) %>%
  matsindf:::add_UKEnergy2000_row_col_meta(.)
```
<span id="page-4-0"></span>collapse\_to\_matrices *Collapse a "tidy" data frame to matrices in a data frame* matsindf*)*

#### **Description**

A "tidy" data frame contains information that can be collapsed into matrices, including columns for matrix names, row names, column names, row types, column types, and values (entries in matrices). These column names are specified as strings by the matnames, rownames, colnames, rowtypes, coltypes, and values arguments to collapse\_to\_matrices(), respectively. A matsindf-style matrix has named rows and columns. In addition, matsindf-style matrices have "types" for row and column information, such as "Commodities", "Industries", "Products", or "Machines". The row and column types for the matsindf-style matrices are stored as attributes on the matrix (rowtype and coltype), which can be accessed with the functions matsbyname::rowtype() and matsbyname::coltype(). Row and column types are both respected and propagated by the various \*\_byname functions of the matsbyname package. Use the \*\_byname functions when you do operations on the matsindf-style matrices. The matsindf-style matrices will be stored in a column with same name as the incoming values column. This function is similar to tidyr::nest(), which stores data frames into a cell of a data frame. With collapse\_to\_matrices, matrices are created. This function respects groups, like dplyr::summarise(). (In fact, calls to this function may not work properly unless grouping is provided. Errors of the form "Error: Duplicate identifiers for rows ..." are usually fixed by grouping . DF prior to calling this function.) The usual approach is to  $dplyr::group_by()$  the matnames column and any other columns to be preserved in the output. Note that execution is halted if any of rownames, colnames, rowtypes, coltypes, or values is a grouping variable in .DF. rowtypes and coltypes should be the same for all rows of the same matrix in .DF; execution is halted if that is not the case. tidyr::pivot\_wider()ing the output by matnames may be necessary before calculations are done on the collapsed matrices. See the example.

# Usage

```
collapse_to_matrices(
  .DF,
  matnames = "matnames",
 matvals = "matvals",
  rownames = "rownames",
  colnames = "colnames",
  rowtypes = if ("rowtypes" %in% names(.DF)) "rowtypes" else NULL,
  coltypes = if ("coltypes" %in% names(.DF)) "coltypes" else NULL
)
```
#### Arguments

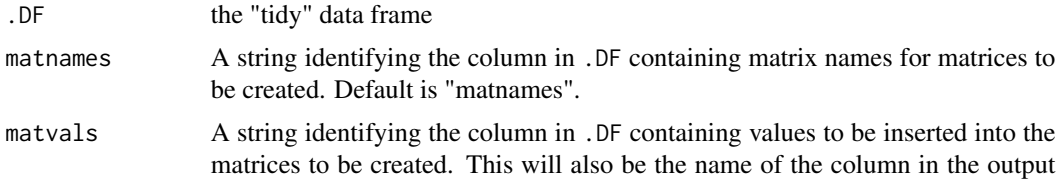

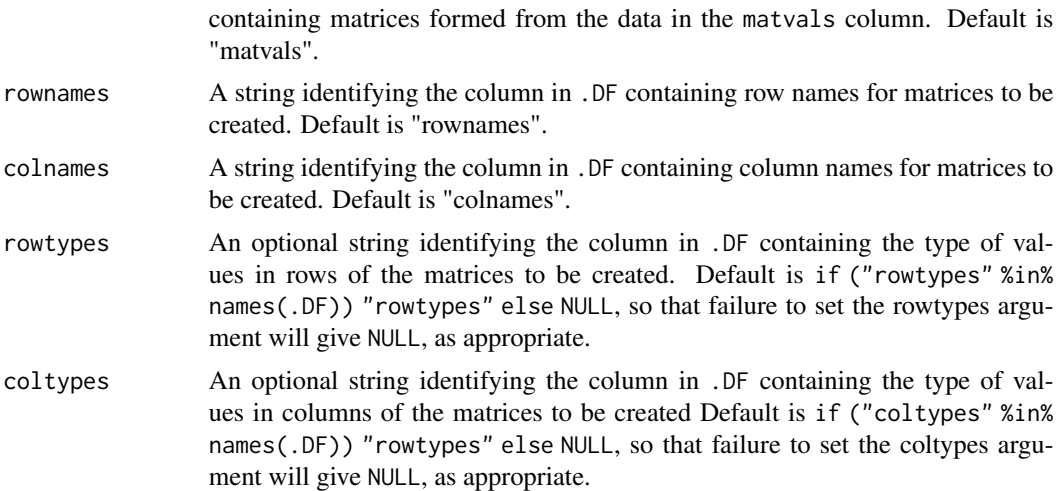

# Details

Groups are not preserved on output.

# Value

A data frame with matrices in the matvals column.

# See Also

tidyr::nest() and dplyr::summarise().

```
library(dplyr)
library(tidyr)
library(tibble)
ptype <- "Products"
itype <- "Industries"
tidy <- data.frame(Country = c( "GH", "GH", "GH", "GH", "GH", "GH", "GH",
                               "US", "US", "US", "US", "GH", "US"),
                 Year = c( 1971, 1971, 1971, 1971, 1971, 1971, 1971,
                               1980, 1980, 1980, 1980, 1971, 1980),
                 matrix = c( "U", "U", "E", "E", "E", "V", "V",<br>"U", "U", "E", "E", "eta", "eta"),
                                      "U", "U", "E", "E", "eta", "eta"),
                 row = c( "c 1", "c 2", "c 1", "c 2", "c 2", "i 1", "i 2",
                              "c 1", "c 1", "c 1", "c 2", NA, NA),
                 col = c( "i 1", "i 2", "i 1", "i 2", "i 3", "c 1", "c 2",
                              "i 1", "i 2", "i 1", "i 2", NA, NA),
                 rowtypes = c( ptype, ptype, ptype, ptype, ptype, itype, itype,
                               ptype, ptype, ptype, ptype, NA, NA),
                 coltypes = c( itype, itype, itype, itype, itype, ptype, ptype,
                               itype, itype, itype, itype, NA, NA),
                 vals = c( 11, 22, 11, 22, 23, 11, 22,
                               11 , 12 , 11 , 22, 0.2, 0.3)
```
# <span id="page-6-0"></span>df\_to\_msg 7

```
) %>% group_by(Country, Year, matrix)
mats <- collapse_to_matrices(tidy, matnames = "matrix", matvals = "vals",
                             rownames = "row", colnames = "col",
                             rowtypes = "rowtypes", coltypes = "coltypes")
mats %>% pivot_wider(names_from = matrix, values_from = vals)
```
df\_to\_msg *Create a message from a data frame*

# Description

This function is especially helpful for cases when a data frame of missing or unset values is at hand. Trim unneeded columns, then call this function to create a string with rows separated by semicolons and entries separated by commas.

#### Usage

df\_to\_msg(df)

# Arguments

df The data frame to be converted to a message

# Value

A string with rows separated by semicolons and entries separated by commas.

# Examples

```
data.frame(a = c(1, 2, 3), b = c("a", "b", "c")) %>%
  df_to_msg()
```
everything\_except *Get symbols for all columns except ...*

#### Description

This convenience function performs a set difference between the columns of .DF and the variable names (or symbols) given in ....

```
everything_except(.DF, ..., .symbols = TRUE)
```
<span id="page-7-0"></span>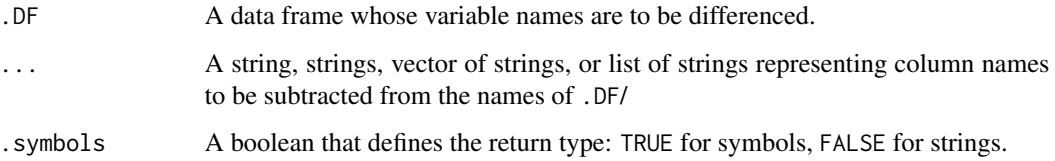

# Value

A vector of symbols (when .symbols = TRUE) or strings (when symbol = FALSE) containing all variables names except those given in ....

# Examples

```
DF <- data.frame(a = c(1, 2), b = c(3, 4), c = c(5, 6))
everything_except(DF, "a", "b")
everything_except(DF, "a", "b", symbols = FALSE)
everything_except(DF, c("a", "b"))
everything_except(DF, list("a", "b"))
```
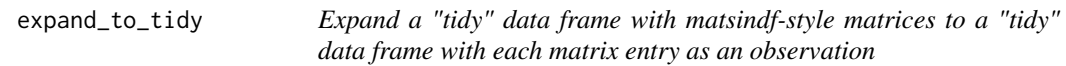

# Description

A data frame with matsindf-style matrices contains matrices with names matnames in the column specified by matvals). An IO-style matrix has named rows and columns. In addition, matsindfstyle matrices have "types" for row and column information, such as "Commodities", "Industries", "Products", or "Machines".

```
expand_to_tidy(
  .DF,
  matnames = "matnames",
  matvals = "matvals",
  rownames = "rownames",
  colnames = "colnames",
  rowtypes = "rowtypes",
  coltypes = "coltypes",
  drop = NA)
```
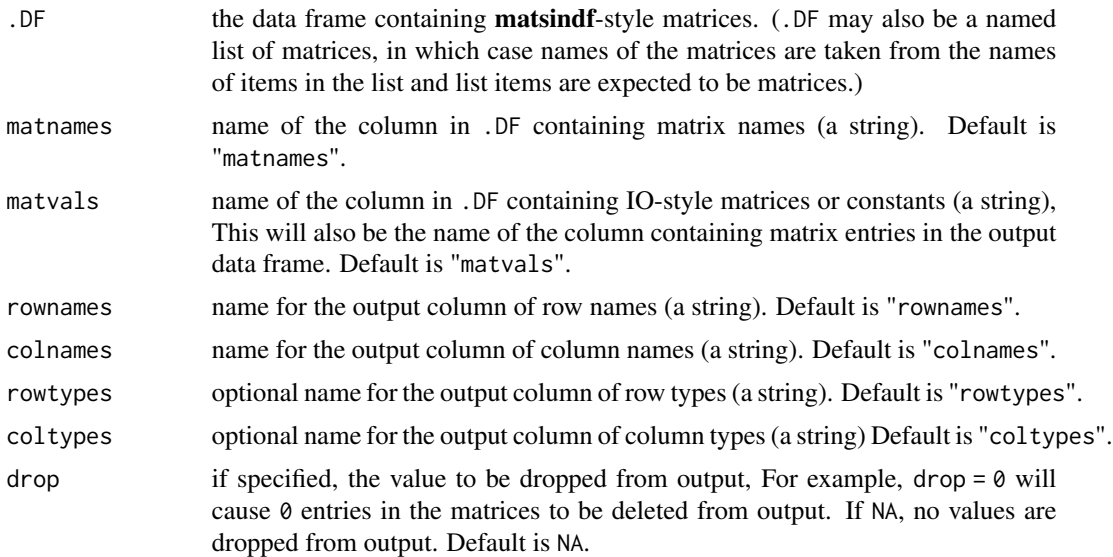

# Details

Names for output columns are specified in the rownames, colnames, rowtypes, and coltypes, arguments. The entries of the matsindf-style matrices are stored in an output column named values.

# Value

a tidy data frame containing expanded matsindf-style matrices

```
library(dplyr)
library(matsbyname)
ptype <- "Products"
itype <- "Industries"
tidy <- data.frame(Country = c( "GH", "GH", "GH", "GH", "GH", "GH", "GH",
                                        "US", "US", "US", "US", "GH", "US"),
                  Year = c( 1971, 1971, 1971, 1971, 1971, 1971, 1971,
                                 1980, 1980, 1980, 1980, 1971, 1980),
                  matrix = c( "U", "U", "Y", "Y", "Y", "V", "V",
                                  "U", "U", "Y", "Y", "eta", "eta"),
                  row = c( "c1", "c2", "c1", "c2", "c2", "i1", "i2",<br>"c1", "c1", "c1", "c2", NA, NA),
                            "c1", "c1", "c1", "c2", NA, NA),<br>= c( "i1", "i2", "i1", "i2", "i3",
                  col = c( "i1", "i2", "i1", "i2", "i3", "c1", "c2",<br>"i1", "i2", "i1", "i2", NA, NA),
                                                       "i2", NA, NA),
                  rowtypes = c( ptype, ptype, ptype, ptype, ptype, itype, itype,
                                 ptype, ptype, ptype, ptype, NA, NA),
                  coltypes = c(itype, itype, itype, itype, itype, ptype, ptype,
                                itype, itype, itype, itype, NA, NA),
                  vals = c( 11, 22, 11, 22, 23, 11, 22,
                                11 , 12 , 11 , 22, 0.2, 0.3)) %>%
```

```
group_by(Country, Year, matrix)
mats <- collapse_to_matrices(tidy, matnames = "matrix", rownames = "row", colnames = "col",
                             rowtypes = "rowtypes", coltypes = "coltypes",
                             matvals = "vals") %>%
  ungroup()
expand_to_tidy(mats, matnames = "matrix", matvals = "vals",
                     rownames = "rows", colnames = "cols",
                     rowtypes = "rt", coltypes = "ct")
expand_to_tidy(mats, matnames = "matrix", matvals = "vals",
                     rownames = "rows", colnames = "cols",
                     rowtypes = "rt", coltypes = "ct", drop = \emptyset)
```

```
group_by_everything_except
```
*Group by all variables except some*

## Description

This is a convenience function that allows grouping of a data frame by all variables (columns) except those variables specified in ....

#### Usage

```
group_by_everything_except(.DF, ..., .add = FALSE, .drop = FALSE)
```
# Arguments

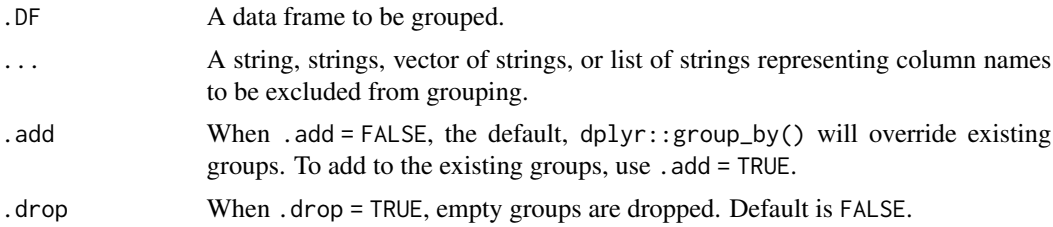

#### Value

A grouped version of .DF.

```
library(dplyr)
DF \le data.frame(a = c(1, 2), b = c(3, 4), c = c(5, 6))
group_by_everything_except(DF) %>% group_vars()
group_by_everything_except(DF, NULL) %>% group_vars()
group_by_everything_except(DF, c()) %>% group_vars()
group_by_everything_except(DF, list()) %>% group_vars()
group_by_everything_except(DF, c) %>% group_vars()
group_by_everything_except(DF, "a") %>% group_vars()
```

```
group_by_everything_except(DF, "c") %>% group_vars()
group_by_everything_except(DF, c("a", "c")) %>% group_vars()
group_by_everything_except(DF, c("a")) %>% group_vars()
group_by_everything_except(DF, list("a")) %>% group_vars()
```
index\_column *Index a column in a data frame by groups relative to an initial year*

# Description

This function indexes (by ratio) variables in vars\_to\_index to the first time in time\_var or to index\_time (if specified). Groups in .DF are both respected and required. Neither var\_to\_index nor time\_var can be in the grouping variables.

### Usage

```
index_column(
  .DF,
  var_to_index,
  time_var = "Year",
  index_time = NULL,
  indexed_var = paste0(var_to_index, suffix),
  suffix = "_indexed"
)
```
# Arguments

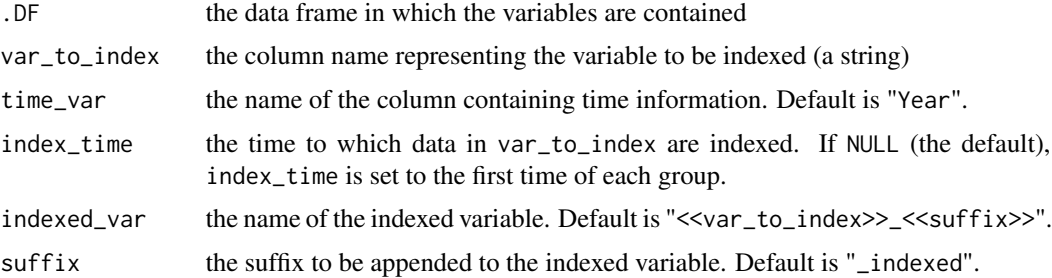

#### Details

Note that this function works when the variable to index is a column of numbers or a column of matrices.

# Value

a data frame with same number of rows as .DF and the following columns: grouping variables of .DF, var\_to\_index, time\_var, and one additional column containing indexed var\_to\_index named with the value of indexed\_var.

# <span id="page-11-0"></span>Examples

```
library(dplyr)
library(tidyr)
DF \le data.frame(Year = c(2000, 2005, 2010), a = c(10, 15, 20), b = c(5, 5.5, 6)) %>%
  gather(key = name, value = var, a, b) %>%
  group_by(name)
index_column(DF, var_to_index = "var", time_var = "Year", suffix = "_ratioed")
index_column(DF, var_to_index = "var", time_var = "Year", indexed_var = "now.indexed")
index_column(DF, var_to_index = "var", time_var = "Year", index_time = 2005,
             indexed_var = "now.indexed")
## Not run:
  DF %>%
   ungroup() %>%
    group_by(name, var) %>%
  index_column(var_to_index = "var", time_var = "Year") # Fails! Do not group on var_to_index.
  DF %>%
   ungroup() %>%
    group_by(name, Year) %>%
   index_column(var_to_index = "var", time_var = "Year") # Fails! Do not group on time_var.
## End(Not run)
```
matsindf\_apply *Apply a function to a* matsindf *data frame (and more)*

# Description

Applies FUN to .dat or performs the calculation specified by FUN on numbers or matrices. FUN must return a named list.

# Usage

 $matsindf_a$ pply(.dat = NULL, FUN, ...)

# Arguments

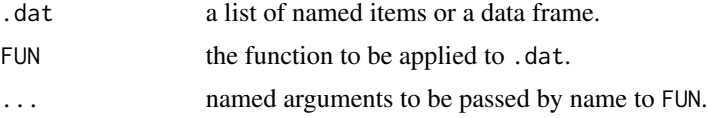

# Details

If is.null(.dat) and ... are all named numbers or matrices of the form argname = m, ms are passed to FUN by argnames. The return value is a named list provided by FUN. The arguments in ... are not included in the output.

If is.null(.dat) and  $\dots$  are all lists of numbers or matrices of the form argname = 1, FUN is Mapped across the various ls to obtain a list of named lists returned from FUN. The return value is

matsindf\_apply 13

a data frame whose rows are the top-level lists returned from FUN and whose column names are the names of the list items returned from FUN. Columns of .dat are not included in the return value.

If ! is.  $null(.dat)$  and ... are all named character strings of the form argname = string, argnames are expected to be names of arguments to FUN, and strings are expected to be column names in .dat. The return value is .dat with additional columns (at right) whose names are the names of list items returned from FUN. When .dat contains columns whose names are same as columns added at the right, a warning is emitted.

.dat can be a list of named items in which case a list will be returned.

If items in .dat have same names are arguments to FUN, it is not necessary to specify any arguments in .... matsindf\_apply assumes that the appropriately-named items in .dat are intended to be arguments to FUN. When an item name appears in both ... and .dat, ... takes precedence.

NULL arguments in ... are ignored for the purposes of deciding whether all arguments are numbers, matrices, lists of numbers of matrices, or named character strings. However, all NULL arguments are passed to FUN, so FUN should be able to deal with NULL arguments appropriately.

If .dat is present, ... contains strings, and one of the ... strings is not the name of a column in .dat, FUN is called WITHOUT the argument whose column is missing. I.e., that argument is treated as missing. If FUN works despite the missing argument, execution proceeds. If FUN cannot handle the missing argument, an error will occur in FUN.

### Value

a named list or a data frame. (See details.)

```
library(matsbyname)
example_fun <- function(a, b){
  return(list(c = sum_byname(a, b), d = difference_byname(a, b)))
}
# Single values for arguments
matsindf_apply(FUN = example_fun, a = 2, b = 2)
# Matrices for arguments
a \le -2 \times \text{matrix}(c(1,2,3,4)), nrow = 2, ncol = 2, byrow = TRUE,
              dimnames = list(c("r1", "r2"), c("c1", "c2"))b \le -0.5 * amatsindf_apply(FUN = example_fun, a = a, b = b)
# Single values in lists are treated like columns of a data frame
matsindf_apply(FUN = example_fun, a = list(2, 2), b = list(1, 2))
# Matrices in lists are treated like columns of a data frame
matsindf_apply(FUN = example_fun, a = list(a, a), b = list(b, b))
# Single numbers in a data frame
DF \le data.frame(a = c(4, 4, 5), b = c(4, 4, 4))
matsindf_apply(DF, FUN = example_fun, a = "a", b = "b")# By default, arguments to FUN come from DF
matsindf_apply(DF, FUN = example_fun)
# Now put some matrices in a data frame.
DF2 \leftarrow data.frame(a = I(list(a, a)), b = I(list(b,b)))
matsindf_apply(DF2, FUN = example_fun, a = "a", b = "b")# All arguments to FUN are supplied by named items in .dat
```

```
matsindf_apply(list(a = 1, b = 2), FUN = example_fun)
# All arguments are supplied by named arguments in ..., but mix them up.
# Note that the named arguments override the items in .dat
matsindf_apply(list(a = 1, b = 2, z = 10), FUN = example_fun, a = "z", b = "b")
# Warning is issued when an output item has same name as an input item.
matsindf_apply(list(a = 1, b = 2, c = 10), FUN = example_fun, a = "c", b = "b")
```
matsindf\_apply\_types *Determine types of* ... *argument for matsindf\_apply*

#### **Description**

This is a convenience function that returns a logical list for the types of ... with components named dots\_present, all\_dots\_num, all\_dots\_mats, all\_dots\_list, all\_dots\_vect``, and all\_dots\_char'.

## Usage

```
matsindf_apply_types(...)
```
# Arguments

... the list of arguments to be checked

# Details

When arguments are present in ..., dots\_present is TRUE but FALSE otherwise. When all items in ... are single numbers, all\_dots\_num is TRUE and all other list members are FALSE. When all items in ... are matrices, all\_dots\_mats is TRUE and all other list members are FALSE. When all items in ... are lists, all\_dots\_list is TRUE and all other list members are FALSE. When all items in ... are vectors (including lists), all\_dots\_vect is TRUE. When all items in ... are character strings, all\_dots\_char is TRUE and all other list members are FALSE.

# Value

A logical list with components named dots\_present, all\_dot\_num, all\_dots\_mats, all\_dots\_list, and all\_dots\_char.

```
matsindf<sub>-apply</sub>-types(a = 1, b = 2)
matsindf_apply_types(a = matrix(c(1, 2)), b = matrix(c(2, 3)))
matsindf_apply_types(a = c(1, 2), b = c(3, 4), c = c(5, 6))
matsindf_apply_types(a = list(1, 2), b = list(3, 4), c = list(5, 6))
matsindf_apply_types(a = "a", b = "b", c = "c")
```
<span id="page-13-0"></span>

<span id="page-14-0"></span>mat\_to\_rowcolval *Convert a matrix to a data frame with rows, columns, and values.*

# Description

This function "expands" a matrix into a tidy data frame with a values column and factors for row names, column names, row types, and column types. Optionally, values can be dropped.

# Usage

```
mat_to_rowcolval(
  .matrix,
 matvals = "matvals",
  rownames = "rownames",
  colnames = "colnames",
  rowtypes = "rowtypes",
  coltypes = "coltypes",
  drop = NA
)
```
# Arguments

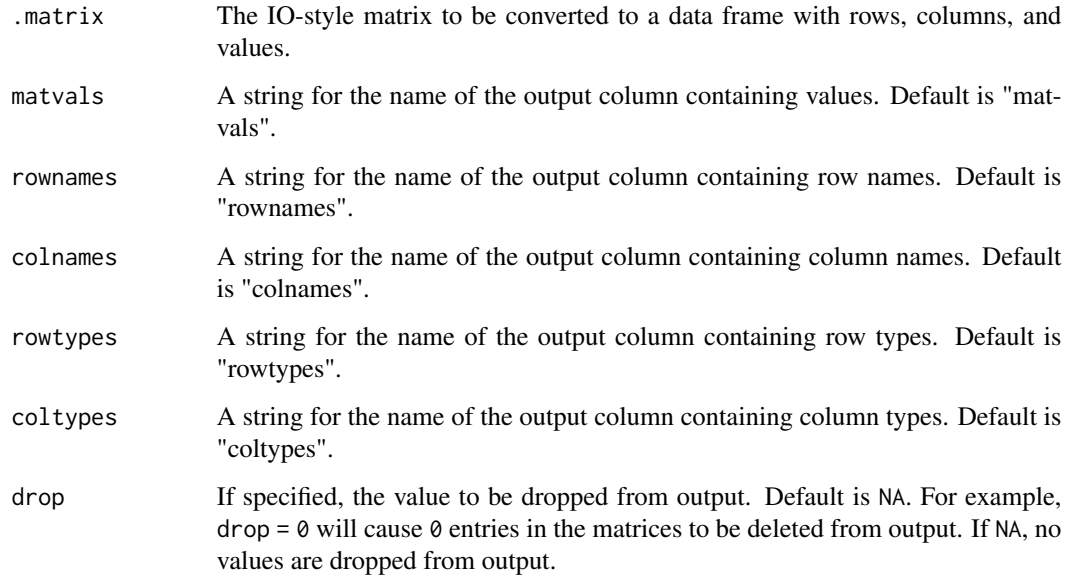

# Value

A data frame with rows, columns, and values.

# Examples

```
library(matsbyname)
data \leq data.frame(Country = c("GH", "GH", "GH"),
                   rows = c('c1", 'c1", 'c2"),\text{cols} = \text{c}(\text{ "i1", "i2", "i2");}rt = c("Commodities", "Commodities", "Commodities"),
                    ct = c("Industries", "Industries", "Industries"),
                   vals = c( 11 , 12, 22 )data
A \leftarrow data %> %rowcolval_to_mat(rownames = "rows", colnames = "cols",
                   rowtypes = "rt", coltypes = "ct", matvals = "vals")
A
mat_to_rowcolval(A, rownames = "rows", colnames = "cols",
                 rowtypes = "rt", coltypes = "ct", matvals = "vals")
mat_to_rowcolval(A, rownames = "rows", colnames = "cols",
                 rowtypes = "rt", coltypes = "ct", matvals = "vals", drop = \theta)
# This also works for single values
mat_to_rowcolval(2, matvals = "vals",
                 rownames = "rows", colnames = "cols",
                 rowtypes = "rt", coltypes = "ct")
mat_to_rowcolval(0, matvals = "vals",
                 rownames = "rows", colnames = "cols",
                 rowtypes = "rt", coltypes = "ct", drop = \emptyset)
```
rowcolval\_to\_mat *Collapse a tidy data frame into a matrix with named rows and columns*

# Description

Columns not specified in one of rownames, colnames, rowtype, coltype, or values are silently dropped. rowtypes and coltypes are added as attributes to the resulting matrix (via matsbyname::setrowtype() and matsbyname::setcoltype(). The resulting matrix is a (under the hood) a data frame. If both rownames and colnames columns of .DF contain NA, it is assumed that this is a single value, not a matrix, in which case the value in the values column is returned.

```
rowcolval_to_mat(
  .DF,
  matvals = "matvals",
  rownames = "rownames",
  colnames = "colnames",
  rowtypes = "rowtypes",
  coltypes = "coltypes",
  fill = <math>\emptyset</math>)
```
<span id="page-15-0"></span>

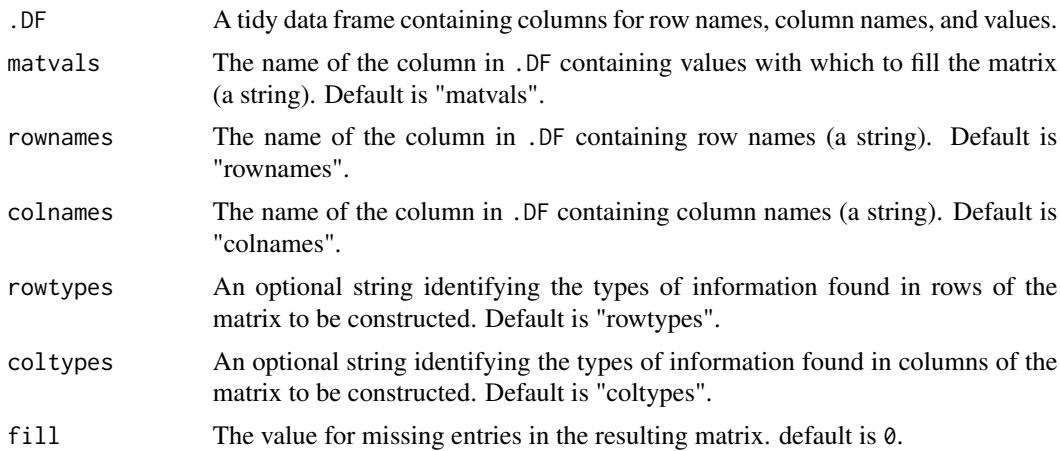

#### Value

A matrix with named rows and columns and, optionally, row and column types.

```
library(matsbyname)
library(dplyr)
data \leq data.frame(Country = c("GH", "GH", "GH"),
                   rows = c( "c 1", "c 1", "c 2"),
                   \text{cols} = c("i 1", "i 2", "i 2"),vals = c( 11 , 12, 22 )A <- rowcolval_to_mat(data, rownames = "rows", colnames = "cols", matvals = "vals")
A
rowtype(A) # NULL, because types not set
coltype(A) # NULL, because types not set
B <- rowcolval_to_mat(data, rownames = "rows", colnames = "cols", matvals = "vals",
                            rowtypes = "Commodities", coltypes = "Industries")
B
C <- data %>% bind_cols(data.frame(rt = c("Commodities", "Commodities", "Commodities"),
                                  ct = c("Industries", "Industries", "Industries"))) %>%
  rowcolval_to_mat(rownames = "rows", colnames = "cols", matvals = "vals",
                   rowtypes = "rt", coltypes = "ct")C
# Also works for single values if both the rownames and colnames columns contain NA
data2 <- data.frame(Country = c("GH"), rows = c(NA), cols = c(NA),
  rowtypes = c(NA), coltypes = c(NA), vals = c(2))
data2 %>% rowcolval_to_mat(rownames = "rows", colnames = "cols", matvals = "vals",
  rowtypes = "rowtypes", coltypes = "coltypes")
data3 <- data.frame(Country = c("GH"), rows = c(NA), cols = c(NA), vals = c(2))
data3 %>% rowcolval_to_mat(rownames = "rows", colnames = "cols", matvals = "vals")
# Fails when rowtypes or coltypes not all same. In data3, column rt is not all same.
data4 <- data %>% bind_cols(data.frame(rt = c("Commodities", "Industries", "Commodities"),
                                      ct = c("Industries", "Industries", "Industries")))
## Not run: rowcolval_to_mat(data4, rownames = "rows", colnames = "cols",
```

```
matvals = "vals", rowtypes = "rt", coltypes = "ct")
```
## End(Not run)

UKEnergy2000 *Energy consumption in the UK in 2000*

# Description

A dataset containing approximations to some of the energy flows in the UK in the year 2000. These data first appeared as the example in Figures 3 and 4 of M.K. Heun, A. Owen, and P.E. Brockway. A physical supply-use table framework for energy analysis on the energy conversion chain. Sustainability Research Institute Paper 111, University of Leeds, School of Earth and Environment, Sustainability Research Institute, Leeds, England, 13 November 2017.

# Usage

UKEnergy2000

# Format

A data frame with 36 rows and 7 variables:

Country country, GB (Great Britain, only one country)

Year year, 2000 (only one year)

Ledger.side Supply or Consumption

Flow.aggregation.point tells where each row should be aggregated

Flow the Industry or Sector involved in this flow

Product the energy product involved in this flow

E.ktoe magnitude of the energy flow in ktoe

#### Source

[http://www.see.leeds.ac.uk/fileadmin/Documents/research/sri/workingpapers/sri-wp](http://www.see.leeds.ac.uk/fileadmin/Documents/research/sri/workingpapers/sri-wp111.pdf)111. [pdf](http://www.see.leeds.ac.uk/fileadmin/Documents/research/sri/workingpapers/sri-wp111.pdf)

<span id="page-17-0"></span>

<span id="page-18-0"></span>verify\_cols\_missing *Verify that column names in a data frame are not already present*

# Description

In the Recca package, many functions add columns to an existing data frame. If the incoming data frame already contains columns with the names of new columns to be added, a name collision could occur, deleting the existing column of data. This function provides a way to quickly check whether newcols are already present in .DF.

# Usage

verify\_cols\_missing(.DF, newcols)

#### Arguments

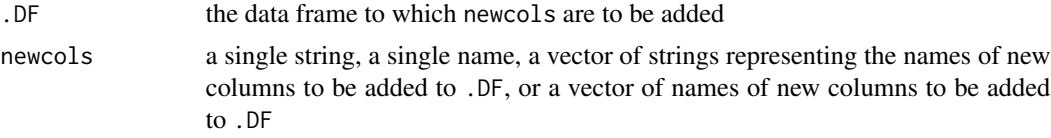

# Details

This function terminates execution if a column of .DF will be overwritten by one of the newcols.

# Value

NULL. This function should be called for its side effect of checking the validity of the names of newcols to be added to .DF.

```
df \le data.frame(a = c(1,2), b = c(3,4))
verify_cols_missing(df, "d") # Silent. There will be no problem adding column "d".
newcols <- c("c", "d", "a", "b")
## Not run: verify_cols_missing(df, newcols) # Error: a and b are already in df.
```
# <span id="page-19-0"></span>Index

∗ datasets UKEnergy2000, [18](#page-17-0)

add\_UKEnergy2000\_matnames, [2](#page-1-0) add\_UKEnergy2000\_row\_col\_meta, [3](#page-2-0)

collapse\_to\_matrices, [5](#page-4-0)

df\_to\_msg, [7](#page-6-0)

everything\_except, [7](#page-6-0) expand\_to\_tidy, [8](#page-7-0)

group\_by\_everything\_except, [10](#page-9-0)

index\_column, [11](#page-10-0)

mat\_to\_rowcolval, [15](#page-14-0) matsindf\_apply, [12](#page-11-0) matsindf\_apply\_types, [14](#page-13-0)

rowcolval\_to\_mat, [16](#page-15-0)

UKEnergy2000, [18](#page-17-0)

verify\_cols\_missing, [19](#page-18-0)